# **glpkAPI – Quick Start**

Gabriel Gelius-Dietrich

November 10, 2022

## **1 Introduction**

The package  $glpkAPI$  provides a low level interface to the C API of GLPK<sup>[1](#page-0-0)</sup>, the GNU Linear Programming Kit. It is similar in purpose to the package *glpk*[2](#page-0-1) , but *glpkAPI* relies on a separate installation of GLPK.

#### **2 Installation**

The package *glpkAPI* depends on a working installation of GLPK (in particular libraries and header files). It is recommended to link GLPK to the GNU Multiple Precision Arithmetic Library Library  $(GMP)^3$  $(GMP)^3$  in order to gain more performance when using the exact simplex algorithm. See INSTALL for installation instructions and platform specific details. CRAN<sup>[4](#page-0-3)</sup> provides binary versions of  $qlpkAPI$  for Windows and MacOS X, no other software is required here.

#### **3 Usage**

#### **3.1 Creating and solving a linear optimization problem**

In the following, an example lp-problem will be created and solved. It is the same lp-problem which is used in the GLPK manual:

maximize

 $z = 10x_1 + 6x_2 + 4x_3$ 

subject to

 $x_1 + x_2 + x_3 \leq 100$  $10x_1 + 4x_2 + 5x_3 \le 600$  $2x_1 + 2x_2 + 6x_3 \leq 300$ 

With all variables being non-negative.

Kit, Version 4.42 (or higher) [http://www.gnu.](http://www.gnu.org/software/glpk/glpk.html) [org/software/glpk/glpk.html](http://www.gnu.org/software/glpk/glpk.html)

<span id="page-0-0"></span><sup>1</sup> Andrew Makhorin: GNU Linear Programming 2 Maintained by Lopaka Lee, available on CRAN

<span id="page-0-2"></span><span id="page-0-1"></span><http://cran.r-project.org/package=glpk>

<sup>3</sup> <http://gmplib.org/>

<span id="page-0-3"></span><sup>4</sup> <http://cran.r-project.org/>

Load the library.

> library(glpkAPI)

Create an empty problem object.

> prob <- initProbGLPK()

Assign a name to the problem object.

> setProbNameGLPK(prob, "sample")

Set the direction of optimization. The object GLP\_MAX is a predefined constant used by GLPK. A list of all available contants is written in the documentation glpkConstants.

> setObjDirGLPK(prob, GLP\_MAX)

Add three rows and three colunms to the problem object.

```
> addRowsGLPK(prob, 3)
```
[1] 1

```
> addColsGLPK(prob, 3)
```
[1] 1

Set row and column names.

- > setRowNameGLPK(prob, 1, "p")
- > setRowNameGLPK(prob, 2, "q")
- > setRowNameGLPK(prob, 3, "r")
- > setColNameGLPK(prob, 1, "x1")
- > setColNameGLPK(prob, 2, "x2")
- > setColNameGLPK(prob, 3, "x3")

Set the type and bounds of the rows.

> setRowBndGLPK(prob, 1, GLP\_UP, 0, 100) > setRowBndGLPK(prob, 2, GLP\_UP, 0, 600) > setRowBndGLPK(prob, 3, GLP\_UP, 0, 300)

Set the type and bounds of rows using a function which has the ability to work with vectors.

```
> 1b \leftarrow c(0, 0, 0)> ub <- c(100, 600, 300)
> type <- rep(GLP_UP, 3)
> setRowsBndsGLPK(prob, 1:3, lb, ub, type)
```
Set the type and bounds of the columns.

> setColBndGLPK(prob, 1, GLP\_LO, 0, 0) > setColBndGLPK(prob, 2, GLP\_LO, 0, 0) > setColBndGLPK(prob, 3, GLP\_LO, 0, 0)

Set the objective function.

```
> setObjCoefGLPK(prob, 1, 10)
> setObjCoefGLPK(prob, 2, 6)
> setObjCoefGLPK(prob, 3, 4)
```
Set the type and bounds of columns and the objective function using a function which has the ability to work with vectors.

```
> 1b <- c(0, 0, 0)
> ub < - lb> type <- rep(GLP_LO, 3)
> obj <- c(10, 6, 4)
> setColsBndsObjCoefsGLPK(prob, 1:3, lb, ub, obj, type)
```
Load the constraint matrix.

```
> ia \leftarrow c(1, 1, 1, 2, 3, 2, 3, 2, 3)
> ja <- c(1, 2, 3, 1, 1, 2, 2, 3, 3)
> ar <- c(1, 1, 1, 10, 2, 4, 2, 5, 6)
> loadMatrixGLPK(prob, 9, ia, ja, ar)
```
Solve the problem using the simplex algorithm.

```
> solveSimplexGLPK(prob)
```
[1] 0

Retrieve the value of the objective function after optimization.

```
> getObjValGLPK(prob)
```
[1] 733.3333

Retrieve the values of the structural variables (columns) after optimization.

```
> getColPrimGLPK(prob, 1)
```
[1] 33.33333

```
> getColPrimGLPK(prob, 2)
```
[1] 66.66667

> getColPrimGLPK(prob, 3)

[1] 0

Retrieve all primal values of the structural variables (columns) after optimization.

> getColsPrimGLPK(prob)

[1] 33.33333 66.66667 0.00000

Retrieve all dual values of the structural variables (columns) after optimization (reduced costs).

> getColsDualGLPK(prob)

[1] 0.000000 0.000000 -2.666667

Print the solution to text file sol.txt.

```
> printSolGLPK(prob, "sol.txt")
```
 $[1] 0$ 

Write the problem to file prob. 1p in lp format.

```
> writeLPGLPK(prob, "prob.lp")
```
[1] 0

Read problem from file prob.lp in lp format.

```
> lp <- initProbGLPK()
> readLPGLPK(lp, "prob.lp")
```
 $[1]$  0

Free memory, allacated to the problem object.

```
> delProbGLPK(prob)
> delProbGLPK(lp)
```
### **3.2 Setting control prarmeters**

All parameters and possible values are described in the documentation, see

```
> help(glpkConstants)
```
for details. The control parameters used by *glpkAPI* have the same names like those from GLPK, except that they are written in capital letters. For example, the parameter tm\_lim in GLPK is TM\_LIM in *glpkAPI*. The prarmeters are stored in a structure available only once per R session. Set the searching time limit to one second.

```
> setSimplexParmGLPK(TM_LIM, 1000)
```
### **4 Function names**

#### **4.1 Searching**

The function names in  $qlpkAPI$  are different from the names in GLPK, e.g. the function addColsGLPK in *glpkAPI* is called glp\_add\_cols in GLPK. The directory inst/ containes a file c2r.map which maps a GLPK function name to the corresponding *glpkAPI* function name. Additionally, all man-pages contain an alias to the GLPK function name. The call

```
> help("glp_add_cols")
```
will bring up the man-page of addColsGLPK. Keep in mind that most of the GLPK functions do not work on vectors. For example the function setColBndGLPK (which is glp\_set\_col\_bnds in GLPK) sets the upper and lower bounds for exactly one column. The function setColsBndsGLPK in *glpkAPI* can handle a vector of column indices.

Assume, we have a problem containing 1000 columns and 600 rows, with all variables having a lower bound of zero and an upper bound of 25. The problem will be created as follows.

> prob <- initProbGLPK() > addColsGLPK(prob, 1000)

 $[1]$  1

```
> addRowsGLPK(prob, 600)
```
 $\lceil 1 \rceil$  1

Now we can set the column bounds via mapply and setColBndGLPK.

```
> system.time(
+ mapply(setColBndGLPK, j = 1:1000,
+ MoreArgs = list(lp = prob, type = GLP_DB, lb = 0, ub = 25))
+ )
      User System verstrichen
```
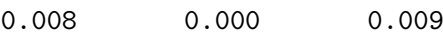

Or we use the simpler call to setColsBndsGLPK.

```
> system.time(
+ setColsBndsGLPK(prob, j = 1:1000,
+ type = rep(GLP_DB, 1000),
+ 1b = rep(0, 1000),
+ ub = rep(0, 1000))
+ )
    User System verstrichen
      0 0 0
```
The latter call is also much faster.

## **4.2 Mapping**

The file c2r.map in inst/ maps the *glpkAPI* function names to the orininal GLPK function names of its C-API. To use the latter, run

```
> c2r <- system.file(package = "glpkAPI", "c2r.map")
> source(c2r)
```
now either

> pr1 <- initProbGLPK() > delProbGLPK(pr1)

or the original functions

> pr2 <- glp\_create\_prob() > glp\_delete\_prob(pr2)

work both. Keep in mind that the mapping only affects the function names not the arguments of a function.